# Lógica

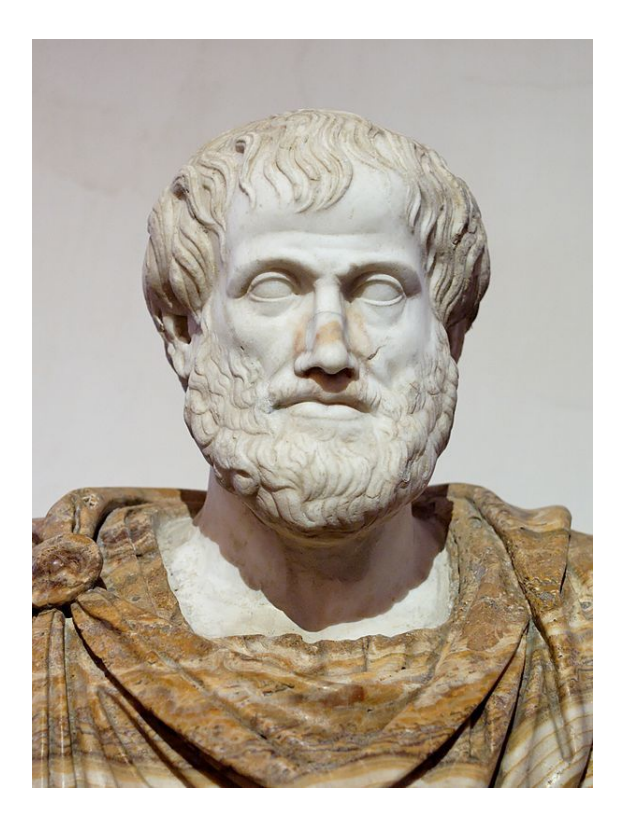

*Aristóteles é o autor do primeiro trabalho sobre lógica.*

**Lógica** (do grego λογική logos<sup>[1]</sup>) tem dois significados principais: discute o uso de raciocínio em alguma [atividade](https://pt.wikipedia.org/wiki/Arist%C3%B3teles) e é o estudo normativo, filosófico do raciocínio válido.[2] No segundo sentido, a lógica é discutida principalme[nte nas](https://pt.wikipedia.org/wiki/Grego_antigo) discipli[nas](https://pt.wikipedia.org/wiki/Logos) [de](#page-6-0) filosofia, matemática e ciência da computação. Ambo[s os sentid](https://pt.wikipedia.org/wiki/Racioc%C3%ADnio)os se baseando no foco comum [referente a](https://pt.wikipedia.org/wiki/Normatividade) [harmonia](https://pt.wikipedia.org/wiki/Filosofia) de raciocínio, a pro[porc](#page-6-1)ionalidade formal entre argumentos, assim sendo, a correta e e[quilibrada r](https://pt.wikipedia.org/wiki/Disciplina_acad%C3%A9mica)elaç[ão entre](https://pt.wikipedia.org/wiki/Filosofia)t[odos os ter](https://pt.wikipedia.org/wiki/Matem%C3%A1tica)m[os, a total concordância](https://pt.wikipedia.org/wiki/Ci%C3%AAncia_da_computa%C3%A7%C3%A3o) entre cada um deles dentro de um desenvolvimento.<sup>[3]</sup>

A lógica examina de forma genérica as formas que a argumentação pode tomar, quais dessas formas são válidas e quais são falaciosas. Em filosofia, o estudo da lógica aplica-se na [ma](#page-6-2)ioria dos seus principais ramos: metafísica, ontologia, epistemologia e ética. Na matemá[tica, estudam-](https://pt.wikipedia.org/wiki/Argumenta%C3%A7%C3%A3o)se as formas válidas de inferência de uma linguagem formal. [4] Na [ciên](https://pt.wikipedia.org/wiki/Fal%C3%A1cia)cia da computação, a lógica é uma ferramenta indispensável. Por fim, a lógica tam[bém é estu](https://pt.wikipedia.org/wiki/Metaf%C3%ADsica)[dada na](https://pt.wikipedia.org/wiki/Ontologia) teoria [da argume](https://pt.wikipedia.org/wiki/Epistemologia)n[tação.](https://pt.wikipedia.org/wiki/%C3%89tica)<sup>[5]</sup>

A lógica foie[stu](#page-6-3)dada em vária[s civilizaç](https://pt.wikipedia.org/wiki/Infer%C3%AAncia)ões da [Antiguidade. Na](https://pt.wikipedia.org/wiki/Linguagem_formal) Índia[, a recursão](https://pt.wikipedia.org/wiki/Ci%C3%AAncia_da_computa%C3%A7%C3%A3o) silogística, *Nyaya* remonta a 1900a[nos at](https://pt.wikipedia.org/wiki/Teoria)rás. Na China, [o](#page-6-4) Moísmo e

a Escola dos Nomes datam de 2200 anos atrás. Na Grécia Antiga a lógica foi estabelecida como disciplina por Aristóteles, com a sua obra *Organon*. Ele dividiu a lógica em *formal* e *material*. O estudo da lógica era parte do *[Trivium](https://pt.wikipedia.org/wiki/Escola_dos_Nomes)* clássico, juntamente com a gramática e a [retórica](https://pt.wikipedia.org/wiki/Gr%C3%A9cia_Antiga) (*ver: Artes liberais*).

Al[ógica é freq](https://pt.wikipedia.org/wiki/Arist%C3%B3teles)uentemente divid[ida em t](https://pt.wikipedia.org/wiki/Organon)rês partes: o raciocíni[o in](https://pt.wikipedia.org/wiki/Trivium_(educa%C3%A7%C3%A3o))[dutivo,](https://pt.wikipedia.org/wiki/L%C3%B3gica_Formal) [o](https://pt.wikipedia.org/wiki/Trivium_(educa%C3%A7%C3%A3o)) [raciocíni](https://pt.wikipedia.org/wiki/L%C3%B3gica_Material)o abdutivo e o [raciocíni](https://pt.wikipedia.org/wiki/Gram%C3%A1tica)o d[edutivo.](https://pt.wikipedia.org/wiki/Ret%C3%B3rica)

# **[1 O estudo](https://pt.wikipedia.org/wiki/Racioc%C3%ADnio_indutivo) [da lógica](https://pt.wikipedia.org/wiki/Abdu%C3%A7%C3%A3o_(l%C3%B3gica_filos%C3%B3fica))**

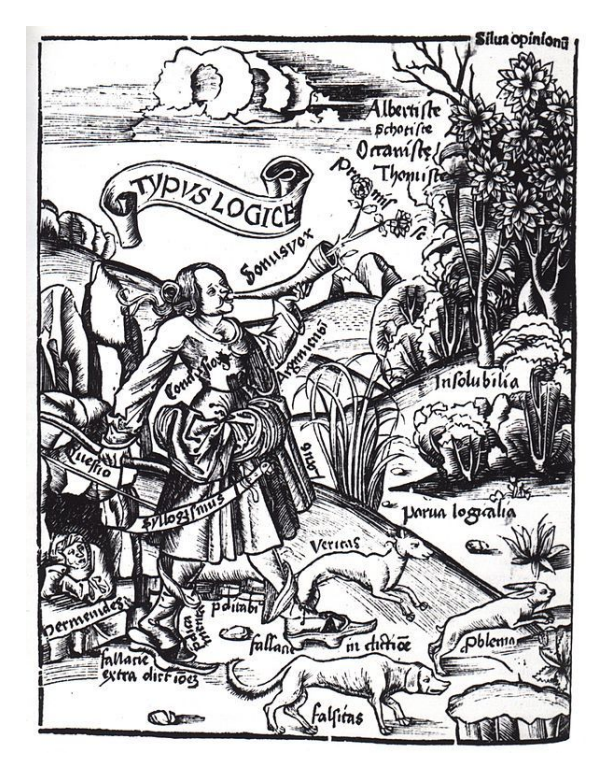

*Gregor Reisch "A lógica apresenta os seus temas centrais",* Margarita Philosophica*, 1503/08 (?). Os dois cães* veritas *e* falsitas *correm atrás da lebre* problema*, a lógica apressa-se armada com a sua espada* syllogismus*. Em baixo, à esquerda, encontrase [Parménides,](https://pt.wikipedia.org/wiki/Gregor_Reisch) graças a quem a lógica terá sido introduzida na [filosofia.](https://pt.wikipedia.org/wiki/Margarita_Philosophica)*

O conceito de forma lógica é central à lógica, que se base[ia na ideia](https://pt.wikipedia.org/wiki/Parm%C3%AAnides_de_Eleia) de que a validade de um argumento é determinada pela sua forma lógica, não pelo seu conteúdo. A lógica silogística aristotélica tradicional e a lógica simbólica [modern](https://pt.wikipedia.org/wiki/Conceito)as[ão exemplos](https://pt.wikipedia.org/wiki/Forma_l%C3%B3gica) de lógicas formais.

- *•* **Lógica informal** é o estudo da argumentação em língua natural. O estudo de falácias é um ramo particularmente importante da lógica informal. Os Diálogos de Platão <a>[6]</a> são bons exemplos de lógica [informal.](https://pt.wikipedia.org/wiki/L%C3%B3gica_informal)
- *•* **[Lógica forma](https://pt.wikipedia.org/wiki/L%C3%ADngua_natural)l** é o estudo da [inferênc](https://pt.wikipedia.org/wiki/Fal%C3%A1cia)ia com conteúdo puramente fo[rm](#page-6-5)al. Uma inferência possui um *[conteúdo puramente](https://pt.wikipedia.org/wiki/Di%C3%A1logos_de_Plat%C3%A3o) formal* se ele pode ser expresso como um caso particular de uma regra totalmente [abstrata, isto é, u](https://pt.wikipedia.org/wiki/L%C3%B3gica_formal)ma regra que [não é sobre](https://pt.wikipedia.org/wiki/Infer%C3%AAncia) uma qualquer coisa em particular. As obras de Aristóteles contêm o primeiro estudo formal da lógica. A lógica formal moderna segue e amplia o trabalho de Aristóteles.[7] Em muitas definições de lógica, inferência lógica e inferência com conteúdo [puramente](https://pt.wikipedia.org/wiki/Arist%C3%B3teles) formal são a mesma coisa. Isso não esvazia a noção de lógica informal, porque nenhuma lógica formal captura to[das](#page-6-6) as nuances da língua natural.
- *•* **Lógica simbólica** é o estudo das abstrações simbólicas que capturam as características formais da inferência lógica.[8] [9] A lógica simbólica é frequentemente dividida em dois ramos: lógica proposicional e a [lógica de predi](https://pt.wikipedia.org/wiki/L%C3%B3gica_Simb%C3%B3lica)cados.
- *•* **Lógica mate[mát](#page-6-7)[ica](#page-6-8)** é uma extensão da lógica simbólica em outras áreas, em espe[cial para o estudo da](https://pt.wikipedia.org/wiki/L%C3%B3gica_proposicional) teo[ria dos modelos,](https://pt.wikipedia.org/wiki/L%C3%B3gica_de_predicados) teoria da demonstração, teoria dos conjuntos e teoria da recursão.

# **2 [História](https://pt.wikipedia.org/wiki/Teoria_dos_modelos)**

Ver artigo principal: História da lógica

O primeiro trabalho feito sobre o tema da lógica é o de Aristóteles (na verdade, os sofistas e Platão já haviam se dedicado a questões ló[gicas, o trabalho d](https://pt.wikipedia.org/wiki/Hist%C3%B3ria_da_l%C3%B3gica)e Aristóteles, porém, é mais amplo, rigoroso e sistematizado).[10][11] A lógica aristotélica tornou-se amplamente aceita em [ciências](https://pt.wikipedia.org/wiki/Arist%C3%B3teles) e matemática e [manteve-](https://pt.wikipedia.org/wiki/Sofistas)s[e em a](https://pt.wikipedia.org/wiki/Plat%C3%A3o)mpla utilização no Ocidente até o início do século XIX. [12] O sistema lógico de Aristóteles foi responsável pela introdu[ção](#page-6-9) [do](#page-6-10) sil[ogismo hipotético,](https://pt.wikipedia.org/wiki/L%C3%B3gica_aristot%C3%A9lica)<sup>[13]</sup> lógica modal temporal<sup>[14][15]</sup> e [lógica in](https://pt.wikipedia.org/wiki/Ci%C3%AAncia)dutiva.<sup>[16]</sup> Na Europa, durante o final do período medie[val, grande](https://pt.wikipedia.org/wiki/Ocidente)s esforços fora[m feitos par](https://pt.wikipedia.org/wiki/S%C3%A9culo_XIX)[a m](#page-6-11)ostrar que as ideias de Aristóteles eram compatíveis com a fé cristã. [Durante a](https://pt.wikipedia.org/wiki/Silogismo_hipot%C3%A9tico) Alta Idad[e M](#page-6-12)[édia, a lógica](https://pt.wikipedia.org/wiki/L%C3%B3gica_modal) se torno[u o](#page-6-13) [foc](#page-6-14)o [principal dos fi](https://pt.wikipedia.org/wiki/Racioc%C3%ADnio_indutivo)[lóso](#page-6-15)fos[, que se](https://pt.wikipedia.org/wiki/Europa) engajaram em análises lógicas críticas dos argumentos filosóficos (*ver: Filosofia cristã*).

### **3 [Lógic](https://pt.wikipedia.org/wiki/Cr%C3%ADtica)a aristotélica**

Ver artigo principal: Lógica aristotélica

Dá-se o nome de Lógica aristotélica ao sistema lógico desenvolvido por Aristóteles a quem se deve o primeiro estudo formal do raciocínio. Dois dos princípios centrais da lógica aristotélica são a lei da não-contradição e a lei do terceiro exclu[ído.](https://pt.wikipedia.org/wiki/L%C3%B3gica_aristot%C3%A9lica)

A lei da não-[contradição](https://pt.wikipedia.org/wiki/Arist%C3%B3teles) diz que nenhuma afirmação pode ser verda[deira e fals](https://pt.wikipedia.org/wiki/Racioc%C3%ADnio)a ao mesmo tempo e a lei do terceiro excluído diz que q[ualquer afirmação da for](https://pt.wikipedia.org/wiki/Lei_da_n%C3%A3o-contradi%C3%A7%C3%A3o)ma [\\*P](https://pt.wikipedia.org/wiki/Lei_do_terceiro_exclu%C3%ADdo) [ou não-P\\* é verdade](https://pt.wikipedia.org/wiki/Lei_do_terceiro_exclu%C3%ADdo)ira. Esse princípio deve ser cuidadosamente distinguido do \*princípio de bivalência\*, o princípio segundo o qual para toda proposição (p), ela ou a sua negação é verdadeira.

A lógica aristotélica, em particular, a teoria do silogismo, é apenas um fragmento da assi[m chamada l](https://pt.wikipedia.org/wiki/Proposi%C3%A7%C3%A3o)ógica tradiciona[l.](https://pt.wikipedia.org/wiki/Nega%C3%A7%C3%A3o)

#### **3.1 Lógica formal**

A Lógica Formal, também chamada de Lógica Simbólica, preocupa-se, basicamente, com a estrutura do raciocínio. A Lógica Formal lida com a relação entre conceitos e fornece um meio de compor provas de declarações. Na Lógica Formal os conceitos são rigorosamente definidos, e as orações são transformadas em notações simbólicas precisas, compactas e não ambíguas. As letr[as minús](https://pt.wikipedia.org/wiki/Conceito)culas *p*, *q* e *r*, em fonte itáli[ca, são](https://pt.wikipedia.org/wiki/Prova) convencionalmente usadas para denotar proposições:

#### $p: 1 + 2 = 3$

Esta declaração define que *p* é 1 + 2 = 3 e que isso é *verdadeiro*.

Duas proposições --ou mais proposições-- podem ser combinadas por meio dos chamados *operadores lógicos* binários , formando *conjunções*, *disjunções* ou *condicionais*. Essas proposições combinadas são chamadas **proposições compostas**. Por exemplo:

[p](https://pt.wikipedia.org/wiki/Condicional_material)[: 1 + 1 =](https://pt.wikipedia.org/wiki/Bin%C3%A1rios) 2 *e*

Neste caso, *e* é uma conjunção. As duas proposições podem diferir totalmente uma da outra!

Na matemática e na ciência da computação, pode ser necessário enunciar u[ma proposi](https://pt.wikipedia.org/wiki/Conjun%C3%A7%C3%A3o_l%C3%B3gica)ção dependendo de variáveis:

*p*: *n* [é um](https://pt.wikipedia.org/wiki/Matem%C3%A1tica) intei[ro ímpar.](https://pt.wikipedia.org/wiki/Ci%C3%AAncia_da_computa%C3%A7%C3%A3o)

Essa proposição pode ser ou verdadeira ou falsa, a depender do valor assumido pela variável *n*.

Uma fórmula com variáveis livres é chamada **função proposicional** com **domínio de discurso** *D*. Para formar uma proposição , devem ser usados **quantificadores**.

"Para todo *n*", ou "para algum *n*" podem ser especificados por quantificadores: o *quantificador universal*, ou o *quantificador existencial*, respectivamente. Por exemplo:

para todo *n* em *D*, *P*(*n*[\).](https://pt.wikipedia.org/wiki/Quantificador_universal)

[Isto pode ser escrito com](https://pt.wikipedia.org/wiki/Quantificador_existencial)o:

$$
\forall n \in D, P(n)
$$

Quando existem algumas variáveis livres, a situação padrão na análise matemática desde Weierstrass, as quantificações *para todos ... então existe* ou *então existe ... isto para todos* (e analogias mais complexas) podem ser expressadas.

### **3.2 Lógic[a mater](https://pt.wikipedia.org/wiki/Analogia)ial**

Trata da aplicação das operações do pensamento, segundo a matéria ou natureza do objeto a conhecer. Neste caso, a lógica é a própria metodologia de cada ciência. É, portanto, somente no campo da lógica material que se pode falar da verdade: o argumento [é válido qua](https://pt.wikipedia.org/wiki/Pensamento)ndo as premissas são verdadeiras e se relacionam adequadamente à conclusão.

# **4 [Lógi](https://pt.wikipedia.org/wiki/Premissa)ca matemática**

Lógica Matemática é o uso da lógica formal para estudar o raciocínio matemático-- ou, como propõe Alonzo Church[17], 'lógica tratada pelo método matemático'. No início do século XX, lógicos e filósofos tentaram provar que a matemática, ou parte da matemática, poderia ser reduz[ida à lógica.\(Gottlob Fr](https://pt.wikipedia.org/wiki/Racioc%C3%ADnio_matem%C3%A1tico)ege, p.ex., tentou r[eduzir a](https://pt.wikipedia.org/wiki/Alonzo_Church) [aritmét](https://pt.wikipedia.org/wiki/Alonzo_Church)[ica](#page-6-16) à lógica; Bertrand Russell e A. N. Whitehead, no clássico [Principia](https://pt.wikipedia.org/wiki/S%C3%A9culo_XX) Mathematica, tentaram reduzir toda a matemática então conhecida à lógica -- a chamada 'lógica de segunda or[dem'.\) Uma da](https://pt.wikipedia.org/wiki/Gottlob_Frege)s suas doutrinas lógicosemânticas era que [a descoberta da f](https://pt.wikipedia.org/wiki/Bertrand_Russell)o[rma lógica de uma](https://pt.wikipedia.org/wiki/A._N._Whitehead) frase, na v[erdade, revela a forma a](https://pt.wikipedia.org/wiki/Principia_Mathematica)dequada de dizê-la, ou revela alguma essência previamente escondida. Há um certo consenso que a redução falhou -- ou que precisa[ria de ajuste](https://pt.wikipedia.org/wiki/Sem%C3%A2ntica)s --, assim como há um certo consenso que a lógica -- ou alguma lógica -- é uma maneira precisa de representar o raciocínio matemático. Ciência que tem por objeto o estudo dos métodos e princípios que permitem distinguir raciocínios válidos de outros não válidos.

### **5 Lógica filosófica**

A lógica estuda e sistematiza a argumentação válida. A lógica tornou-se uma disciplina praticamente autónoma em relação à filosofia, graças ao seu elevado grau de precisão e tecnicismo. Hoje em dia, é uma disciplina académica que recorre a métodos matemáticos, e os lógicos contemporâneos têm em geral formação matemática. Todavia, a lógica elementar que se costuma estudar nos cursos de filosofia é tão básica como a aritmética [elemen](https://pt.wikipedia.org/wiki/Disciplina_acad%C3%A9mica)[tar e não](https://pt.wikipedia.org/wiki/Disciplina_acad%C3%A9mica) tem elementos matemáticos. A lógica elementar é usada como instrumento pela filosofia, para garantir a validade da argumentação.

Quando a filosofia tem a lógica como [objecto de](https://pt.wikipedia.org/wiki/Aritm%C3%A9tica) estudo, entramos na área da filosofia da lógica, que estuda os fundamentos das teorias lógicas e os problemas não estritamente técnicos levantados pelas diferentes lógicas. Hoje em dia há muitas lógicas além da teoria clássica da dedução de Russell e Frege (como as lógicas livres, modais, temporais, paraconsistentes, difusas, intuicionistas, etc. ver: Lógica intuicionista), o que levanta novos problemas à filosofia da lógica.

A filosofia da lógica distingue-se da lógica filosófica aristotélica, que não estuda problemas le[vantados por](https://pt.wikipedia.org/wiki/Intuicionismo) lógicas [particulares, mas pro](https://pt.wikipedia.org/wiki/L%C3%B3gica_intuicionista)blemas filosóficos gerais, que se situam na intersecção da metafísica, da epistemologia e da lógica. São problemas centrais de grande abrangência, correspondendo à disciplina medieval conhecida por "Lógica & Metafísica", e abrangendo uma parte dos temas presentes na própri[a Metafísic](https://pt.wikipedia.org/wiki/Metaf%C3%ADsica)a, d[e Aristóteles:](https://pt.wikipedia.org/wiki/Epistemologia) a identidade de objetos, a natureza da Necessidade, a natureza da verdade, o conhecimento a prioridade, etc. Precisamente por ser uma "subdisciplina transdisciplinar", o domínio da lógica filosófica é ainda mais difuso do que o das outras disciplinas. Para agrava[r as incompre](https://pt.wikipedia.org/wiki/Necessidade_(filosofia))ensões, alguns filósofos ch[amam "lógica](https://pt.wikipedia.org/wiki/Conhecimento) filosófica" à filosofia da lógica (e vice-versa). Em qualquer caso, o importante é não pensar que a lógica filosófica é um género de lógica, a par da lógica clássica, mas "mais filosófica"; pelo contrário, e algo paradoxalmente, a lógica filosófica, não é uma lógica no sentido em que a lógica clássica é uma lógica, isto é, no sentido de uma articulação sistemática das regras da argumentação válida.

A lógica informal [estuda os asp](https://pt.wikipedia.org/wiki/Paradoxo)ectos da argumentação válida que não dependem exclusivamente da forma lógica. O tema introdutório mais comum no que respeita à lógica é a teoria clássica da dedução (lógica proposicional e [de predicados, i](https://pt.wikipedia.org/wiki/L%C3%B3gica_informal)ncluindo formalizações elementares da linguagem natural); a lógica aristotélica é por vezes ensinada, a nível universitário, como complemento histórico e não como alternativa à lógica clássica.» (Desidério Murcho)

"Lógica", depois elaf[oi substituída pela](https://pt.wikipedia.org/wiki/L%C3%B3gica_aristot%C3%A9lica) invenção da Lógica Matemática. Relaciona-se com a elucidação de ideias como referência, previsão, identidade, [verdade,](https://pt.wikipedia.org/wiki/Desid%C3%A9rio_Murcho) [quan](https://pt.wikipedia.org/wiki/Desid%C3%A9rio_Murcho)tificação, existência, e outras. A Lógica filosófica está muito mais preocupada com a conexão entre a Linguagem Natural e a Lógica.

# **6 Lógica de predicados**

Ver artigo principal: Lógica de predicados

Gottlob Frege, em sua Conceitografia (*Begriffsschrift*), descobriu uma maneira de reordenar várias orações para tornar sua forma lógica [clara, com a intenção](https://pt.wikipedia.org/wiki/L%C3%B3gica_de_predicados) de mostrar como as orações se relacionam em certos aspectos. Antes [de Frege, a lóg](https://pt.wikipedia.org/wiki/Gottlob_Frege)ica formal não obteve suce[sso além do ní](https://pt.wikipedia.org/wiki/Begriffsschrift)vel da lógica de orações: ela podia representar a estrutura de orações compostas de outras orações, usando palavras como "e", "ou" e "não", mas não podia quebrar orações em partes menores. Não era possível mostrar como "Vacas são animais" leva a concluir que "Partes de vacas são partes de animais".

A lógica de orações explica como funcionam palavras como "e", "mas", "ou", "não", "se-então", "se e somente se", e "nem-ou". Frege expandiu a lógica para incluir palavras como "todos", "alguns", e "nenhum". Ele mostrou como podemos introduzir variáveis e quantificadores para reorganizar orações.

- *•* "Todos os humanos são mortais" se torna "Para todo x, se x é humano, então x é mortal.", o que pode ser escrito simbolicamente como:
- $\bullet$  :  $\forall x (H(x) \rightarrow M(x))$
- *•* "Alguns humanos são vegetarianos" se torna "Existe algum (ao menos um) x tal que x é humano e x é vegetariano", o que pode ser escrito simbolicamente como:
- $\bullet$  :  $\exists x(H(x) \land V(x))$ .

Frege trata orações simples sem substantivos como predicados e aplica a eles to "dummy objects" (x). A estrutura lógica na discussão sobre objetos pode ser operada de acordo com as regras da lógica de orações, com alguns detalhes adicionais para adicio[nar e remove](https://pt.wikipedia.org/wiki/Substantivo)r quan[tificadores.](https://pt.wikipedia.org/wiki/Predicado) O trabalho de Frege foi um dos que deram início à lógica formal contemporânea.

Frege adiciona à lógica de orações:

- *•* o vocabulário de quantificadores (o A de pontacabeça, e o E invertido) e variáveis;
- *•* e uma semântica que explica que as variáveis denotam objetos individuais e que os quantificadores têm algo como a força de "todos" ou "alguns" em relação a esse objetos;
- *•* métodos para usá-los numa linguagem.

Para introduzir um quantificador "todos", você assume uma variável arbitrária, prova algo que deva ser verdadeira, e então prova que não *importa* que variável você escolha, que aquilo deve ser sempre verdade. Um quantificador "todos" pode ser removido aplicando-se a oração para um objeto em particular. Um quantificador "algum" (existe) pode ser adicionado a uma oração verdadeira de qualquer objeto; pode ser removida em favor de um temo sobre o qual você ainda não esteja pressupondo qualquer informação.

# **7 Lógica de vários valores**

Ver artigo principal: Lógica ternária

Sistemas que vão além dessas duas distinções (verdadeiro e falso) são conhecidos como lógicas não-aristotélicas, ou lógica de vários valores([ou então lógicas](https://pt.wikipedia.org/wiki/L%C3%B3gica_tern%C3%A1ria) polivaluadas, ou ainda polivalentes).

No início do século 20, Jan Łukasiewicz investigou a extensão dos tradicionais valores verdadeiro/falso para incluir um terceiro valor, "possível".

Lógicas como a lógica difusa foram então desenvolvidas com um nú[mero infini](https://pt.wikipedia.org/wiki/S%C3%A9culo_20)t[o de "graus de v](https://pt.wikipedia.org/wiki/Jan_Lukasiewicz)erdade", representados, por exemplo, por um número real entre 0 e 1. Probabilidade bayesiana pode ser interpretada como um sistema de lógic[a onde proba](https://pt.wikipedia.org/wiki/L%C3%B3gica_difusa)bilidade é o valor verdade subjetivo.

### **8 Lógica e computadores**

Ver artigos principais: Programação lógica e Programação de computadores

A Lógica é extensivamente util[izada em todas as áre](https://pt.wikipedia.org/wiki/Programa%C3%A7%C3%A3o_l%C3%B3gica)as vinculadas aos computadores.

[Partindo-se do princípio que m](https://pt.wikipedia.org/wiki/Programa%C3%A7%C3%A3o_de_computadores)uitas das nossas tarefas diárias são uma sequência que obedecem uma determinada ordem, de um estado inicial, através de um período de tempo finit[o e que nesse](https://pt.wikipedia.org/wiki/Computador) período produzimos resultados esperados e bem definidos, poderíamos classificar essas tarefas dentro de um algoritmo que utilizam o conceito da lógica formal para fazer com que o computador produza uma série sequencial.

Nas décadas de 50 e 60, pesquisadores previram que quando o conhecimento [humano pu](https://pt.wikipedia.org/wiki/Algoritmo)desse ser expresso usando lógica com notação matemática, supunham que seria possível criar uma máquina com a capacidade de pens[ar, ou se](https://pt.wikipedia.org/wiki/D%C3%A9cada)ja, [inte](https://pt.wikipedia.org/wiki/D%C3%A9cada_de_1950)li[gênc](https://pt.wikipedia.org/wiki/D%C3%A9cada_de_1960)ia artificial. Isto se mostrou mais difícil que o esperado em função da complexidade do raciocínio humano. A programação lógica é uma tentativa de fazer computadores usarem raciocínio lógico e a linguagem de pr[ogramação](https://pt.wikipedia.org/wiki/Intelig%C3%AAncia_artificial) Prolog é frequentemente utilizada para isto.

Na lógica simbólica e lógica matemática, demonstrações feitas por humanos podem ser auxiliadas por computador. Usando prova automática de teoremas os computadores podem achar e verificar demonstrações, assim como trabalhar com demonstrações muito extensas.

Na ciência da computação, a álgebra booleana é a base do projeto de *[hardware](https://pt.wikipedia.org/wiki/Prova_autom%C3%A1tica_de_teoremas)*.

# **9 Tipos de lógica**

De uma maneira geral, pode-se considerar que a lógica, tal como é usada na filosofia e na matemática, observa sempre os mesmos princípios básicos: a lei do terceiro excluído, a lei da não-contradição e a lei da identidade. A esse tipo de lógica pode-se chamar "lógica clássica", ou "lógica aristotélica".

Além desta lógica, existem outros tipos de [lógica que po](https://pt.wikipedia.org/wiki/Lei_do_terceiro_exclu%C3%ADdo)[dem ser](https://pt.wikipedia.org/wiki/Lei_do_terceiro_exclu%C3%ADdo) m[ais apropriadas depend](https://pt.wikipedia.org/wiki/Lei_da_n%C3%A3o-contradi%C3%A7%C3%A3o)end[o da circunstância](https://pt.wikipedia.org/wiki/Lei_da_identidade) onde são utilizadas. Podem ser divididas em dois tipos:

- *•* **Complementares da lógica clássica:** além dos três princípios da lógica clássica, essas formas de lógica têm ainda outros princípios que as regem, estendendo o seu domínio. Alguns exemplos:
	- *•* **Lógica modal**: agrega à lógica clássica o princípio das possibilidades. Enquanto na lógica clássica existem orações como: "se amanhã chover, vou viajar", "minha [avó é idosa e m](https://pt.wikipedia.org/wiki/L%C3%B3gica_modal)eu pai é jovem", na lógica modal as orações são formuladas como "é possível que eu viaje se não chover", "minha avó necessariamente é idosa e meu pai não pode ser jovem", etc.
	- *•* **Lógica epistêmica**: também chamada "lógica do conhecimento", agrega o princípio da certeza, ou da incerteza (*ver: Indeterminismo*). Alguns exemplos de [oração: "pode ser q](https://pt.wikipedia.org/wiki/L%C3%B3gica_epist%C3%AAmica)ue haja vida em outros planetas, mas não se pode provar", "é impossível a existênci[a de gelo](https://pt.wikipedia.org/wiki/Princ%C3%ADpio_da_incerteza) a 100 [°C", "não se po](https://pt.wikipedia.org/wiki/Indeterminismo)de saber se duendes existem ou não", etc.
	- *•* **Lógica deôntica**: forma de lógica vinculada à moral, agrega os princípios dos direitos, proibições e obrigações. É o sistema de lógica usado para indicar con[dutas e comportam](https://pt.wikipedia.org/wiki/L%C3%B3gica_de%C3%B4ntica)entos, e que inclui as relações [de pod](https://pt.wikipedia.org/wiki/Moral)er entre indivíduos. En[quanto a](https://pt.wikipedia.org/wiki/Direitos) lógica clássica trata do que "é ou não é", a lógica deôntica trata do que "se deve ou não fazer". As orações na lógica deôntica são da seguinte forma: "é proibido fumar mas é permitido beber", "se

você é obrigado a pagar impostos, você é proibido de sonegar", etc. [18]

- *•* **Lógica Temporal**: Há situações em que os atributos de "Verdadeiro" e "Falso" não bastam, e é preciso [det](#page-6-17)erminar se algo é "Verdadeiro no período de tempo [A", ou "Falso após](https://pt.wikipedia.org/wiki/L%C3%B3gica_Temporal) o evento B". Para isso, é utilizado um sistema lógico específico que inclui novos operadores para tratar dessas situações.<sup>[19]</sup>
- *•* **Anticlássicas:** são formas de lógica que derrogam pelo menos um dos três princípios fundamentais da lógica clássica. Algun[s ex](#page-6-18)emplos incluem:
	- *•* **Lógica paraconsistente**: É uma forma de lógica onde não existe o princípio da contradição. Nesse tipo de lógica, tanto as orações afirmativas quanto as negati[vas podem ser falsas ou v](https://pt.wikipedia.org/wiki/L%C3%B3gica_paraconsistente)erdadeiras, dependendo do contexto. Um[a das aplica](https://pt.wikipedia.org/wiki/Princ%C3%ADpio_da_contradi%C3%A7%C3%A3o)[ções desse t](https://pt.wikipedia.org/wiki/Princ%C3%ADpio_da_contradi%C3%A7%C3%A3o)ipo de lógica é o estudo da semântica, especialmente em se tratando dos paradoxos. Um exemplo: "fulano é cego, mas vê". Pelo princípio da lógica clássica, o indivíduo que vê, um "não[cego", não](https://pt.wikipedia.org/wiki/Sem%C3%A2ntica) pode ser cego. Na lógica parac[onsistente, e](https://pt.wikipedia.org/wiki/Paradoxo)le pode ser cego para ver algumas coisas, e não-cego para ver outras coisas.
	- *•* **Lógica paracompleta**: Esta lógica derroga o princípio do terceiro excluído, isto é, uma oração pode não ser totalmente verdadeira, nem totalmente falsa. Um [exemplo de oração qu](https://pt.wikipedia.org/wiki/L%C3%B3gica_paracompleta)e pode ser assim classificada é: "fulano conhece a China". Se ele nunca esteve lá, essa oração não é verdadeira. Mas se mesmo nunca tendo estado lá ele estudou a história da China por livros, fez amigos chineses, [viu mu](https://pt.wikipedia.org/wiki/China)itas fotos da China, etc; essa oração também não é falsa.
- *•* **Lógica [difusa](https://pt.wikipedia.org/wiki/Livro)**: Mais co[nhecida](https://pt.wikipedia.org/wiki/Chineses) como "lógica fuzzy", trabalha com o conceito de graus de pertinência. Assim como a lógica paracompleta, derroga o princípio do terceiro excluído, mas de ma[neira comparativ](https://pt.wikipedia.org/wiki/L%C3%B3gica_difusa)a, valendo-se de um elemento chamado conjunto fuzzy. Enquanto na lógica clássica supõe-se verdadeira uma oração do tipo "se algo é quente, não é frio" e na lógica paracompleta pode ser verdadeira a oração "algo pode não ser quente nemf[rio", na lógica d](https://pt.wikipedia.org/wiki/Conjunto_fuzzy)ifusa poder-se-ia dizer: "algo é 30% quente, 25% morno e 45% frio". Esta lógica tem grande aplicação na informática e na estatística,

sendo inclusive a base para indicadores como o  $11$ coeficiente de Gini e o IDH.

*•* [Lógica de base n: u](https://pt.wikipedia.org/wiki/Coeficiente_de_Gini)ma [das f](https://pt.wikipedia.org/wiki/IDH)orma de lógica de base n era um tipo de lógica difusa. No entanto podemos fazer enumerações de zero a n ou usar um alfabeto n-ário numa máquina de Turing, relacionálas e com base nisso tirar vantagens.[20] Esta lógica pode ainda relacionar-se com muitos assuntos em informática.<sup>[20]</sup>

### **10 Testes de lógica**

Vejam alguns testes simples de lógica:

**1.**Você está numa cela onde existem duas portas, cada uma vigiada por um guarda. Existe uma porta que dá para a liberdade, e outra para a morte. Você está livre para escolher a porta que quiser e por ela sair. Poderá fazer apenas uma pergunta a um dos dois guardas que vigiam as portas. Um dos guardas sempre fala a verdade, e o outro sempre mente e você não sabe quem é o mentiroso e quem fala a verdade. *Que pergunta você faria?*

**2.**Você é prisioneiro de uma tribo indígena que conhece todos os segredos do Universo e portanto sabem de tudo. Você está para receber sua sentença de morte. O cacique o desafia: "Faça uma afirmação qualquer. Se o que você falar for mentira você morrerá na fogueira, se falar uma verdade você será afogado. Se não pudermos definir sua afirmação como verdade ou mentira, nós te libertaremos. *O que você diria?*

**3.** Epiménides era um grego da cidade de Minos. Dizem que ele tinha a fama de mentir muito.

Certa vez, ele citou esta passagem:

*Er[a uma vez um](https://pt.wikipedia.org/wiki/Epim%C3%A9nides)* **bode** *que disse:*

- Quando a mentira nunca é desvendada, quem está mentindo sou eu.

*Em seguida o* **leão** *disse:*

- Se o bode for um mentiroso, o que o dragão diz também é mentira.

*Por fim* **o dragão** *disse:*

- Quem for capaz de desvendar a minha mentira, então, ele estará dizendo a verdade.

#### **Qual deles está mentindo?**

Este teste é mais conhecido como paradoxo de Epiménides.

# **11 Respostas dos "testes de lógica" citados acima**

**1.** Pergunte a qualquer um deles: Qual a porta que o seu companheiro apontaria como sendo a porta da liberdade?

Explicação: O mentiroso apontaria a porta da morte como sendo a porta que o seu companheiro (o sincero) diria que é a porta da liberdade, já que se trata de uma mentira da afirmação do sincero. E o sincero, sabendo que seu companheiro sempre mente, diria que ele apontaria a porta da morte como sendo a porta da liberdade.

Conclusão: os dois apontariam a porta da morte como sendo a porta que o seu companheiro diria ser a porta da liberdade. Portanto, é só seguir pela outra porta.

**2.** Afirme que você morrerá na fogueira.

Explicação: Se você realmente morrer na fogueira, isto é uma verdade, então você deveria morrer afogado, mas se você for afogado a afirmação seria uma mentira, e você teria que morrer na fogueira.

Conclusão: Mesmo que eles pudessem prever o futuro, cairiam neste impasse e você seria libertado.

**3.** Ao tentar responder ao enigma, encontram-se informações que se ligam umas às outras e acabam não levando a resposta alguma. Esse enigma pode ser denominado como paradoxo do mentiroso.

Veja o exemplo de um paradoxo simples e interessante:

**A afir[mação abaixo é verdad](https://pt.wikipedia.org/wiki/Paradoxo_do_mentiroso)eira.**

**A afirmação aci[ma é falsa](https://pt.wikipedia.org/wiki/Paradoxo).**

# **12 Ver também**

- *•* Anti-intelectualismo
- *•* Consequência lógica
- *•* Epistemologia
- *•* [Fé](https://pt.wikipedia.org/wiki/Anti-intelectualismo)
- *•* [Filosofia analí](https://pt.wikipedia.org/wiki/Epistemologia)[tica](https://pt.wikipedia.org/wiki/Consequ%C3%AAncia_l%C3%B3gica)
- *•* História da lógica
- *•* [His](https://pt.wikipedia.org/wiki/F%C3%A9)tória das mentalidades
- *•* [Lógica de primeir](https://pt.wikipedia.org/wiki/Filosofia_anal%C3%ADtica)a ordem
- *•* [Lógica difusa](https://pt.wikipedia.org/wiki/Hist%C3%B3ria_das_mentalidades)
- *•* [Lógica proposicional](https://pt.wikipedia.org/wiki/L%C3%B3gica_de_primeira_ordem)
- *•* Método científico
- *•* [Método histór](https://pt.wikipedia.org/wiki/L%C3%B3gica_difusa)ico
- *•* [Modus ponens](https://pt.wikipedia.org/wiki/M%C3%A9todo_cient%C3%ADfico)
- *•* Modus tollens
- *•* Racionalismo
- *•* [Teoria dos con](https://pt.wikipedia.org/wiki/Modus_tollens)juntos

# **13 [Referên](https://pt.wikipedia.org/wiki/Racionalismo)[cias](https://pt.wikipedia.org/wiki/Teoria_dos_conjuntos)**

- [1] Liddell & Scott 1999; Online Etymology Dictionary 2001, http://www.etymonline.com/index.php?term= logic&allowed\_in\_frame=0
- <span id="page-6-0"></span>[2] Popkin, Richard Henry; Stroll, Avrum (1993). *Philosophy Made Simple* Random House Digital, Inc [S.l.] ISBN 978- 0-385-425[33-9.](http://www.etymonline.com/index.php?term=logic&allowed_in_frame=0)
- [3] «Lógica, raciocínio e pensamento.pdf». Con[sultado em](http://books.google.com/books?id=TWNo-4euyesC&pg=PR7) [2015-07-21.](http://books.google.com/books?id=TWNo-4euyesC&pg=PR7)
- <span id="page-6-1"></span>[4] [«Logic and On](https://pt.wikipedia.org/wiki/Especial:BookSources/978-0-385-42533-9)tology». *Stanford Encyclopedia of Philosophy* Edward N Zalta [S.l.] 2004. |nome1= sem |sobre[nome1= em Authors list \(Ajuda\)](https://docs.google.com/file/d/0BzkiGvL8AKPdZ3RKbDByamhGNjQ/view)
- <span id="page-6-3"></span><span id="page-6-2"></span>[5] Cox, J. Robert; Willard, Charles Arthur. *Advances in Argumentation Theory and Research*[. Southern Illinois Uni](http://plato.stanford.edu/entries/logic-ontology)[versity](http://plato.stanford.edu/entries/logic-ontology) Press, 1983;
- [6] Platão (1976). Scott Bu[chanan](https://pt.wikipedia.org/wiki/Ajuda:Erros_nas_refer%C3%AAncias#first_missing_last), : . *The Portable Plato* Penguin [S.l.] ISBN 0-14-015040-4.
- <span id="page-6-4"></span>[7] Aristótoles (2001). «Posterior Analytics». In: Richard Mckeon. *The Basic Works* Modern Library [S.l.] ISBN 0-375-75799-[6.](https://pt.wikipedia.org/wiki/International_Standard_Book_Number)
- <span id="page-6-6"></span><span id="page-6-5"></span>[8] Whitehead, Alfred [North; Russell, Be](https://pt.wikipedia.org/wiki/Especial:BookSources/0-14-015040-4)rtrand (2001). *Principia Mathematica* Merchant Books [S.l.] ISBN 978- 1603861823 (vol. 1), 978-1603861830 (vol. 2), [978-](https://pt.wikipedia.org/wiki/International_Standard_Book_Number) [1603861847 \(v](https://pt.wikipedia.org/wiki/Especial:BookSources/0-375-75799-6)ol. 3) Verifique |isbn= (Ajuda).
- <span id="page-6-7"></span>[9] Hamilton, A. G. (1980). *Logic for Mathematicians* Cambridge University Press [S.l.] ISBN 0-521-2[9291-3](https://pt.wikipedia.org/wiki/International_Standard_Book_Number)[., faz](https://pt.wikipedia.org/wiki/Especial:BookSources/978-1603861823_(vol._1),_978-1603861830_(vol._2),_978-1603861847_(vol._3)) [uma abordagem moderna à lógica simbólica.](https://pt.wikipedia.org/wiki/Especial:BookSources/978-1603861823_(vol._1),_978-1603861830_(vol._2),_978-1603861847_(vol._3))
- [10] livro "TEMAS DE FILOSOFIA"
- <span id="page-6-8"></span>[11] Por exemplo, Kline (Kline, M[orris \(1](https://pt.wikipedia.org/wiki/International_Standard_Book_Number)972). *[Mathema](https://pt.wikipedia.org/wiki/Especial:BookSources/0-521-29291-3)tical Thought From Ancient to Modern Times* Oxford University Press [S.l.] ISBN 0-19-506135-7., p.53) escreveu "A grande feito de Aristóteles foi ser o fundador da ciência da lógica".
- <span id="page-6-10"></span><span id="page-6-9"></span>[12] "Aristotle", M[TU De](https://pt.wikipedia.org/wiki/International_Standard_Book_Number)[partment of Che](https://pt.wikipedia.org/wiki/Especial:BookSources/0-19-506135-7)mistry.
- [13] Jonathan Lear (1986). "*Aristotle and Logical Theory*". Cambridge University Press. p.34. ISBN 0-521-31178-0
- <span id="page-6-11"></span>[14] [Simo Knu](http://chemistry.mtu.edu/%257Epcharles/SCIHISTORY/aristotle.html)uttila (1981). "*Reforging the great chain of being: studies of the history of modal theories*". Springer [Science & Business. p.71.](https://pt.wikipedia.org/wiki/Cambridge_University_Press) [ISBN 90-277-1125-9](http://books.google.com/books?id=lXI7AAAAIAAJ&pg=PA34&dq&hl=en#v=onepage&q=&f=false)
- <span id="page-6-13"></span><span id="page-6-12"></span>[15] Michael Fisher, Dov M. Gabbay, Lluís Vila (2005). "*Handbook of temporalr[easoning in artificial intelli](http://books.google.com/books?id=iCCUF_OtA8AC&pg=PA71&dq&hl=en#v=onepage&q=&f=false)gence*". Elsevier. p.119. [ISBN 0-444-51493-7](http://books.google.com/books?id=iCCUF_OtA8AC&pg=PA71&dq&hl=en#v=onepage&q=&f=false)
- <span id="page-6-15"></span><span id="page-6-14"></span>[16] Harold Joseph Berman (1983). "*Law and revolution: the formation of the Western legal tradition*". Harvard Univer[sity P](http://books.google.com/books?id=Ajsvo6jWNhgC&pg=PA119&dq&hl=en#v=onepage&q=&f=false)ress. p.133. [ISBN 0-674-51776-8](http://books.google.com/books?id=Ajsvo6jWNhgC&pg=PA119&dq&hl=en#v=onepage&q=&f=false)
- [17] CHURCH, Alonzo. *Introduction to Mathematical Logic*. 10th ed. Princeton, New Jersey: Princeton University Press, 1996. ISBN 978-0-691-02906-1
- <span id="page-6-16"></span>[18] Vasconcelos, V.V.;Martins Junior, P.P. Protótipo de Sistema Especialista em Direito Ambiental para Auxílio à decisão em Situações de Desmatamento Rural. NT-27. CETEC-MG[. 2004. 80p.](https://pt.wikipedia.org/wiki/Special:BookSources/9780691029061)
- <span id="page-6-17"></span>[19] [Vasconcelos, V.V.;Martins Junior, P.P. Protótipo de Sis](http://pt.scribd.com/doc/90446335/Prototipo-de-Sistema-Especialista-em-Direito-Ambiental-para-Auxilio-a-Decisao-em-Situacoes-de-Desmatamento-RuralNT-CRHA-27-2004)[tema Especialista em Direito Ambiental para Auxílio à](http://pt.scribd.com/doc/90446335/Prototipo-de-Sistema-Especialista-em-Direito-Ambiental-para-Auxilio-a-Decisao-em-Situacoes-de-Desmatamento-RuralNT-CRHA-27-2004) [decisão em Situações de Desmatamento Rural. NT-27.](http://pt.scribd.com/doc/90446335/Prototipo-de-Sistema-Especialista-em-Direito-Ambiental-para-Auxilio-a-Decisao-em-Situacoes-de-Desmatamento-RuralNT-CRHA-27-2004) [CETEC-MG. 2004. 80p.](http://pt.scribd.com/doc/90446335/Prototipo-de-Sistema-Especialista-em-Direito-Ambiental-para-Auxilio-a-Decisao-em-Situacoes-de-Desmatamento-RuralNT-CRHA-27-2004)
- <span id="page-6-18"></span>[20] ["Uma lógica causa-efeito" de Osvaldo Mendes](http://pt.scribd.com/doc/90446335/Prototipo-de-Sistema-Especialista-em-Direito-Ambiental-para-Auxilio-a-Decisao-em-Situacoes-de-Desmatamento-RuralNT-CRHA-27-2004)

### **14 [Leituras adici](http://pt.scribd.com/doc/90446335/Prototipo-de-Sistema-Especialista-em-Direito-Ambiental-para-Auxilio-a-Decisao-em-Situacoes-de-Desmatamento-RuralNT-CRHA-27-2004)onais**

- *•* AZEVEDO FILHO, Adriano. Princípios de Inferência Dedutiva e Indutiva: Noções de Lógica e Métodos de Prova. 1ª Edição 2010, Scotts Valley: CreateSpace, 148p. ISBN 978-1-4421-5143-7.
- *•* BRENNAN, Andrew; DEUSTCH, Max; GOLDS-TEIN, Lawrence. Lógica. Artmed, 1a edição 2007, 224p. ISBN 85-[363-0908-3.](https://pt.wikipedia.org/wiki/Special:BookSources/9781442151437)
- DA COSTA Newton. Ensaio sobre os Fundamentos da Lógica. Hucitec, 2ª Edição 1994, 256p. ISBN 85-27[1-0182-3.](https://pt.wikipedia.org/wiki/Special:BookSources/8536309083)
- *•* DA COSTA Newton. Lógica Indutiva e Probabilidade. Hucitec-EdUSP, 3 a. ed., São Paulo, 2[008.](https://pt.wikipedia.org/wiki/Special:BookSources/8527101823)
- *•* [FEITOSA, Hér](https://pt.wikipedia.org/wiki/Special:BookSources/8527101823)cules de Araújo; PAULOVICH, Leonardo. Um Prelúdio á Lógica. UNESP 1a edição 2006, 225p. ISBN 85-7139-605-1
- *•* COPI, Irving M. Introdução à Lógica. Mestre Jou. 2a edição 1978 488p. ISBN 85-87068-05-9
- *•* FINGER, [Marcelo; SILVA, Flávi](https://pt.wikipedia.org/wiki/Special:BookSources/8571396051)o Soares Corrêa da; MELO, Ana Cristina Vieira de. Lógica para Computação. Thoms[on Pioneira, 1a edição](https://pt.wikipedia.org/wiki/Special:BookSources/8587068059) 2006, 244p. ISBN 85-221-0517-0
- *•* FISHER, Alec. A Lógica dos Verdadeiros Argumentos. Novo Conceito, 1a edição 2008, 336p. ISBN [85-99560-29-8](https://pt.wikipedia.org/wiki/Special:BookSources/8522105170)
- *•* GORSKY, Samir. *A semântica algébrica para a lógica modal e seu interesse filosófico*. Dissertação de [mestrado. IFCH-UNI](https://pt.wikipedia.org/wiki/Special:BookSources/8599560298)CAMP. 2008.
- *•* HEGENBERG, L[eonidas. Dicionário de Lógica.](http://samirgorsky.eu5.org/trabalhos/logicamodal.pdf) [Editora Pedagógica e Universitária](http://samirgorsky.eu5.org/trabalhos/logicamodal.pdf), 1995. 223p. ISBN 85-12-79060-1.
- *•* MORTARI, Cézar A. Introdução á Lógica. UNESP 1a edição 2001, 391p. ISBN 85-7139-337-0
- *•* [NOLT, John; ROHA](https://pt.wikipedia.org/wiki/Special:BookSources/8512790601)TYN, Dennis. Lógica. Makron Books e McGraw-Hill, 596p.
- *•* PINTO, Paulo Roberto Margutti. Introdução à Lógica Simbólica. UFMG 2a edição 2006 339p. ISBN 85-7041-215-0
- *•* SALMON, WESLEY C . Lógica. LTC, 3a edição 1993, 96p. ISBN 85-7054-041-8
- *•* [SOUZA, João](https://pt.wikipedia.org/wiki/Special:BookSources/8570412150) Nunes de. Lógica para Ciência da Computação. Campus, 2a edição 2008, 240p. ISBN 85-3[52-2961-2](https://pt.wikipedia.org/wiki/Special:BookSources/8570540418)

# **15 Fontes dos textos e imagens, contribuidores e licenças**

### **15.1 Texto**

*•* **Lógica** *Fonte:* https://pt.wikipedia.org/wiki/L%C3%B3gica?oldid=46879420 *Contribuidores:* Jorge~ptwiki, Robbot, JMGM, Rnbastos, Manuel Anastácio, Scott MacLean, LeonardoG, Reccanello, Mschlindwein, Rui Malheiro, Gbiten, Hgfernan, Ale vx, E2mb0t, Chico, LeonardoRob0t, Jic, Campani, Rosana, Jonh5ck, NTBot, Rodrigo Rocha, RobotQuistnix, JP Watrin, Rei-artur, Leslie, Lucas Bispo, Marcelo-Silva, Porcher~ptwiki, Epinheiro, 333~ptwiki, Agil, OS2Warp, 555, Lemccbr~ptwiki, Adailton, Lijealso, Alessandro70, Fábio Soldá, Fernando S. Aldado, Luís Felipe Braga, Mosca, MalafayaBot, Guimaraes, marcos, Armagedon, Salgueiro, Principia14, Everton3x, M7Lion, Drefe[, He7d3r, Al Lemos, Reynaldo, Sérgio Farias, GoEThe, FSogu](https://pt.wikipedia.org/wiki/L%25C3%25B3gica?oldid=46879420)mo, Profcardy, Thijs!bot, Rei-bot, Escarbot, OptimusPraimus, GB~ptwiki, Rossicev, JAnDbot, Capmo, Marciomr~ptwiki, Luiza Teles, Albmont, Burngianecchini, PedroSilva, Rjclaudio, Idiomabot, EuTuga, TXiKiBoT, Gunnex, VolkovBot, Phmaciel, SieBot, Synthebot, Lechatjaune, Vini 175, Le Pied-bot~ptwiki, AlleborgoBot, GOE2, One People, STBot~ptwiki, NatáliaLucenaNeta, Gerakibot, PipepBot, Arthur Buchsbaum, Auréola, Heiligenfeld, Inox, Beria, Pedrovitorh2, Alexbot, Catuireal, Pietro Roveri, !Silent, Vitor Mazuco, Numbo3-bot, ThrasherÜbermensch, Luckas-bot, LinkFA-Bot, LaaknorBot, Tyagotayrony, Millennium bug, Salebot, ArthurBot, Alumnum, Xqbot, GhalyBot, Mr. Hyde~ptwiki, Ts42, D'ohBot, Tuga1143, Josebarbosa, TobeBot, Marcos Elias de Oliveira Júnior, KamikazeBot, HVL, TjBot, Tiago Peixoto, Francisco Quiumento, Bruninhor, EmausBot, JackieBot, ZéroBot, JorgePP, Érico, Bluemasterbr, Braswiki, Salamat, Dreispt, Nelson Teixeira, ChuispastonBot, Stuckkey, WikitanvirBot, Raul de Oliveira, CocuBot, Colaborador Z, MerlIwBot, DarkRaku, Antero de Quintal, Amorimcarlos, J. A. S. Ferreira, DARIO SEVERI, Shgür Datsügen, Zoldyick, Dexbot, Décio Krause~ptwiki, Hume42, Prima.philosophia, Önni, Inji~ptwiki, Legobot, EVinente, Jordeň, Geovane.spe, Marcos dias de oliveira, Oflm, Vítor, Gabsantosil, Cu323232 e Anónimo: 210

### **15.2 Imagens**

- *•* **Ficheiro:Aristotle\_Altemps\_Inv8575.jpg** *Fonte:* https://upload.wikimedia.org/wikipedia/commons/a/ae/Aristotle\_Altemps\_Inv8575. jpg *Licença:* Public domain *Contribuidores:* Jastrow (2006) *Artista original:* Após Lísipo
- *•* **Ficheiro:Gregor\_Reisch,\_Margarita\_Philosophica,\_Typus\_Logice.jpg** *Fonte:* https://upload.wikimedia.org/wikipedia/commons/4/ 44/Gregor\_Reisch%2C\_Margarita\_Philosophica%2C\_Typus\_Logice.jpg *Licença:* Public domain *Contribuidores:* ? *Artista original:* Gregor Reisch
- *•* **[Fic](https://upload.wikimedia.org/wikipedia/commons/a/ae/Aristotle_Altemps_Inv8575.jpg)heiro:Herkulaneischer\_Meister\_002.jpg** *Fonte:* [https://upload.wikimedia.o](https://upload.wikimedia.org/wikipedia/commons/a/ae/Aristotle_Altemps_Inv8575.jpg)[rg/wik](https://pt.wikipedia.org/wiki/L%25C3%25ADsipo)[ipedia/commons/e/e4/Herkulaneischer\\_Meister\\_](https://upload.wikimedia.org/wikipedia/commons/a/ae/Aristotle_Altemps_Inv8575.jpg) 002.jpg *Licença:* Public domain *Contribu[idores:](//commons.wikimedia.org/wiki/User:Jastrow)* The Yorck Project: *10.000 Meisterwerke der Malerei.* DVD-ROM, 2002. ISBN 3936122202. Distributed by DIRECTMEDIA Publishing GmbH. *Artista original:* [Herkulaneischer Meister](https://upload.wikimedia.org/wikipedia/commons/4/44/Gregor_Reisch%252C_Margarita_Philosophica%252C_Typus_Logice.jpg)
- *•* **[Ficheiro:Mag](https://en.wikipedia.org/wiki/Gregor_Reisch)[nifying\\_glass\\_01.svg](https://upload.wikimedia.org/wikipedia/commons/4/44/Gregor_Reisch%252C_Margarita_Philosophica%252C_Typus_Logice.jpg)** *Fonte:* https://upload.wikimedia.org/wikipedia/commons/3/3a/Magnifying\_glass\_01.svg *Licença:* CC0 *Contribuidores:* ? *Artista original:* ?
- *•* **[Ficheir](https://upload.wikimedia.org/wikipedia/commons/e/e4/Herkulaneischer_Meister_002.jpg)o:Rodin\_le\_penseur.JPG** *Fonte:* https://upl[oad.wikimedia.org/wikipedia/commons/a/ac/Rodin\\_le\\_penseur.JPG](https://upload.wikimedia.org/wikipedia/commons/e/e4/Herkulaneischer_Meister_002.jpg) *Licença:* [CC](//commons.wikimedia.org/wiki/Special:BookSources/3936122202) [BY-SA 1.0](//commons.wikimedia.org/wiki/Special:BookSources/3936122202) *Contribuidores:* [Obra do próprio](//commons.wikimedia.org/wiki/Commons:10,000_paintings_from_Directmedia) *Artista original:* Piero d'Houin Inocybe
- *•* **Ficheiro:Searchtool.svg** *Fonte:* https://uplo[ad.wikimedia.org/wikipedia/commons/6/61/Searchtool.svg](https://upload.wikimedia.org/wikipedia/commons/3/3a/Magnifying_glass_01.svg) *Licença:* LGPL *Contribuidores:* http://ftp.gnome.org/pub/GNOME/sources/gnome-themes-extras/0.9/gnome-themes-extras-0.9.0.tar.gz *Artista original:* David Vignoni, Ysangkok
- *•* **Ficheiro:Venn\_0001\_0110.svg** *Fonte:* htt[ps://upload.wikimedia.org/wik](https://upload.wikimedia.org/wikipedia/commons/a/ac/Rodin_le_penseur.JPG)[ipedia/c](https://fr.wikipedia.org/wiki/User:Inocybe)[ommons/8/82/Venn\\_0001\\_0110.svg](https://upload.wikimedia.org/wikipedia/commons/a/ac/Rodin_le_penseur.JPG) *Licença:* Public domain *Contribuidores:* ? *Artista original:* ?
- *•* **Ficheiro:Wikibooks-logo.svg** *Fonte:* [https://upload.wikimedia.org/wikipedia/commons/f/fa/Wikibook](http://ftp.gnome.org/pub/GNOME/sources/gnome-themes-extras/0.9/gnome-themes-extras-0.9.0.tar.gz)s-logo.svg *Licença:* CC BY-SA 3.0 *[Contrib](//commons.wikimedia.org/wiki/User:Ysangkok)uidores:* Obra do próprio *Artista original:* User:Bastique, User:Ramac et al.
- *•* **Ficheiro:Wikiquote-logo.svg** *Fonte:* h[ttps://upload.wikimedia.org/wikipedia/commons/f/fa/Wikiquote-logo.svg](https://upload.wikimedia.org/wikipedia/commons/8/82/Venn_0001_0110.svg) *Licença:* Public domain *Contribuidores:* Obra do próprio *Artista original:* Rei-artur

### **15.3 Licença**

• Creative Commons Attribution-Share A[like 3.0](https://upload.wikimedia.org/wikipedia/commons/f/fa/Wikiquote-logo.svg)